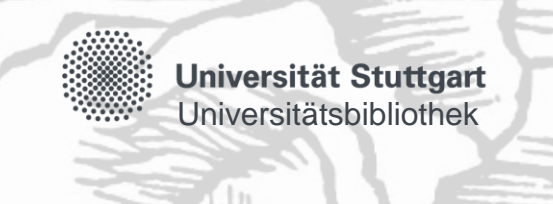

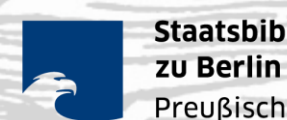

### **Staatsbibliothek** Preußischer Kulturbesitz

# **Die nächste Generation des Digitalen Assistenten DA-3**

# **Rückenwind für die Inhaltserschließung**

### **Agenda**

- Ziele und Anforderungen im K10plus Land
- Präsentation des Prototypen DA-3
- Aktueller Stand und nächste Schritte
- Fazit

### **Ziele der Weiterentwicklung in K10plus**

- Ziele des Projekts K10plus u.a.
	- Synergien und unterschiedliche Stärken nutzen, Verbundidee stärken
	- Gemeinsame Services und Infrastrukturen auf breiter, homogener Datenbasis
- Ziele der gemeinsamen Weiterentwicklung des DA-3
	- Zentrales Kooperationsprojekt und Arbeitsinstrument zur qualitativen und quantitativen Verbesserung des inhaltlichen Zugangs zu den gemeinsamen Beständen bei gleichzeitiger Aufwandsreduktion
	- Durchgehende inhaltliche Erschließung im K10plus Index für die thematische **Facettierung**
	- Redundanzen in der traditionellen Inhaltserschließung abbauen
	- Revitalisierung des Kooperationsgedankens

### **Anforderungen an den DA-3 in der Basisversion**

- Verbale und klassifikatorische Erschließung über Suche, Navigation oder Vorschlagsfunktion
- Erweiterung der Erschließungssysteme von GND auf RVK, BK, IxTheo, STW, MeSH
- Einfache Einbindung weiterer, auch lokaler Systeme
- Integration maschinell erzeugter Indexate zur Qualitätskontrolle
- Aufsatzerschließung / Stapelverarbeitung
- Keine Vorhaltung von Katalogdaten im DA-3
- Direkter Zugang aus der WinIBW zum Datensatz im DA-3
- Bereitstellung einer Schnittstelle zur direkten Einspielung der Indexate in K10plus

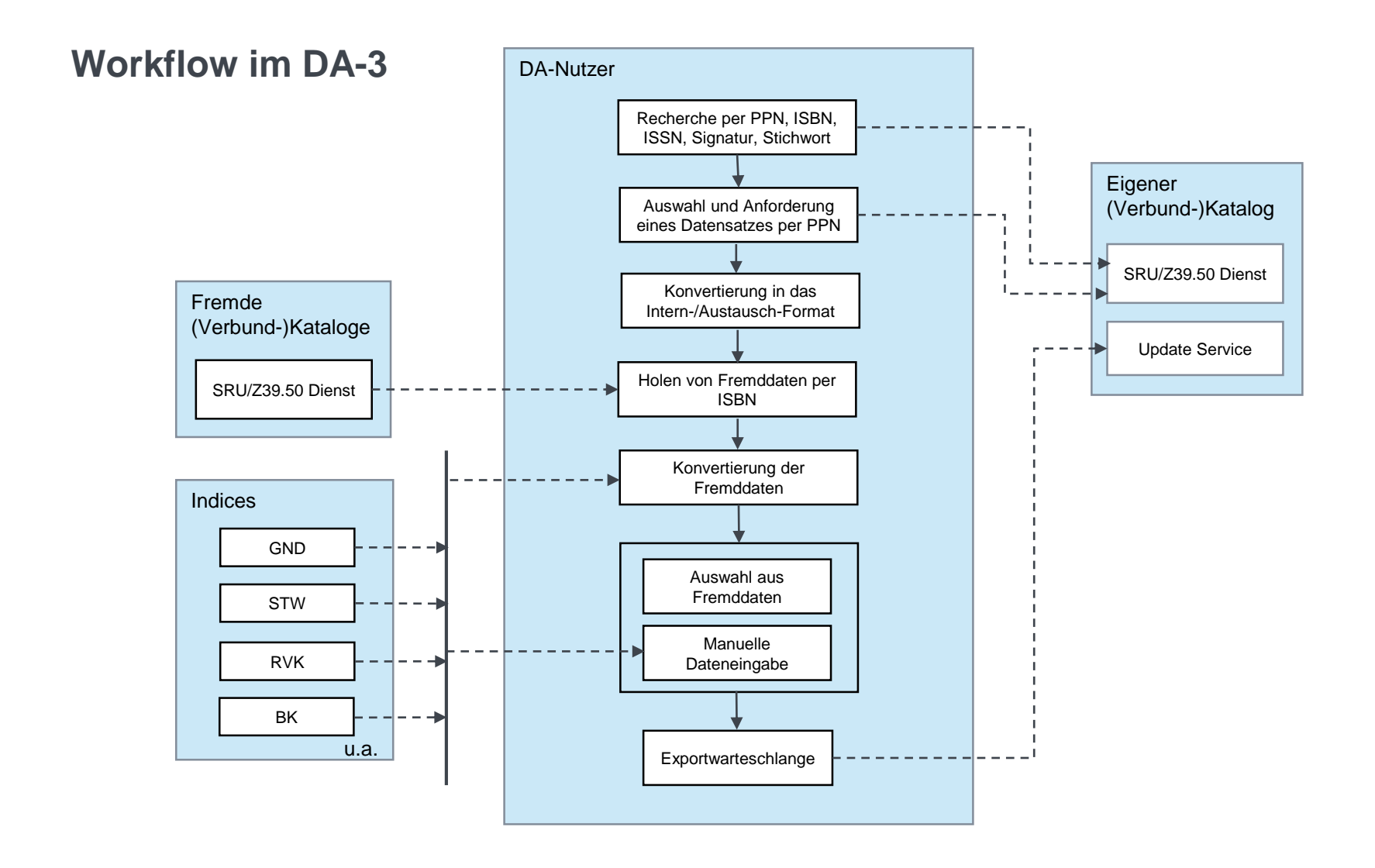

#### **Präsentation des DA-3 Prototypen**

## Live-Präsentation auf dem Workshop in Stuttgart

#### **Aktueller Stand und nächste Schritte**

- Vereinbarung zwischen IBS-Verbund BaWü, VZG, SBB, UB Tübingen und Fa. Eurospider zum Betrieb, zur kooperativen Weiterentwicklung und zu den geplanten Entwicklungszielen
- Dreijährige Entwicklungsphase 2018 2020
	- Entwicklung und Produktivnahme des vereinbarten Basismodells (IV. Quartal 2018)
	- Schrittweise Erweiterung der Funktionalitäten nach Priorität (2019 / 2020)
		- Einbindung weiterer Quellsysteme
		- Integration von weiteren Konkordanzen (VZG-Projekt ColiConc)
		- Ausbau der Übersetzungsfunktionen
		- Wünsch-dir-was: GND Pflege
	- Geschäftsmodell für die Überführung in den Routinebetrieb
	- Umstellung auf die gemeinsame Katalogdatenbank im DA-3 schmerzlos meistern

### **Fazit**

- DA ist ein leistungsstarker Baustein zur Etablierung von geeigneten Arbeitsumgebungen und zugleich ein Qualitätssicherungssystem
- Ressourcen werden nachhaltig eingesetzt, weil vorhandene qualitätvolle Inhaltserschließungsdaten aus unterschiedlichsten Systemen unabhängig von Sprache und Publikationsform anfangen "zu arbeiten" und das Handling beschleunigt wird
- Leistungsstarkes Instrument, weil vielfältige Anforderungen und unterschiedliche Stärken der Kooperationspartner in ein gemeinsames Tool fließen
- Katalysatorfunktion für eine gemeinsame Strategie zur Zukunft der Inhaltserschließung und für die praktische kooperative Inhaltserschließung in K10plus
- Perspektive "Methodenkanon": Welche Verfahren eignen sich für welche Bestände, Ressourcen und Anwendungskontexte?
- DA-3 nimmt ein bisschen Druck aus dem Kessel

### **Dank an unsere Kooperationspartner und Datengeber**

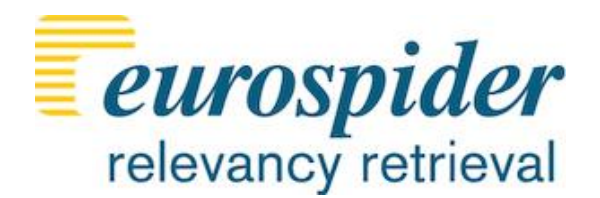

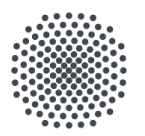

**Universität Stuttgart** Universitätsbibliothek

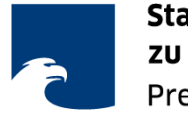

**VZGI** 

**Staatsbibliothek** zu Berlin Preußischer Kulturbesitz

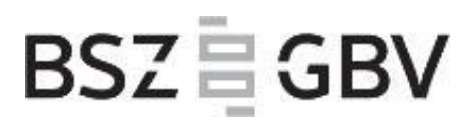

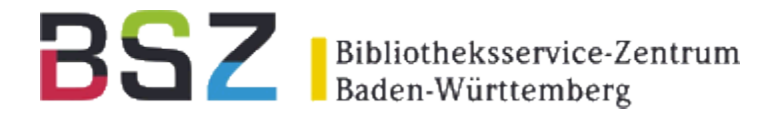

Dank für die Bereitstellung von Daten und offene Schnittstellen: DNB, BVB, OBV, swissbib, LoC

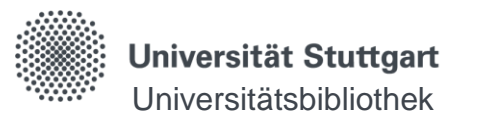

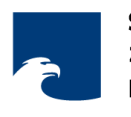

### **Vielen Dank!**

• Regine Beckmann Staatsbibliothek zu Berlin – Preußischer Kulturbesitz Tel. 030 - 266 - 433132 regine.beckmann@sbb.spk-berlin.de

• Dr. Imma Hinrichs Universitätsbibliothek Stuttgart Tel. 0711 - 685 - 83532 imma.hinrichs@ub.uni-stuttgart.de

#### **Nachweis**

Hintergrundbild Folie 1:

[https://commons.wikimedia.org/wiki/File:Olaus\\_Magnus\\_-\\_On\\_the\\_Violent\\_Wind\\_Circius.jpg](https://commons.wikimedia.org/wiki/File:Olaus_Magnus_-_On_the_Violent_Wind_Circius.jpg)